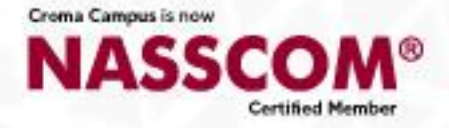

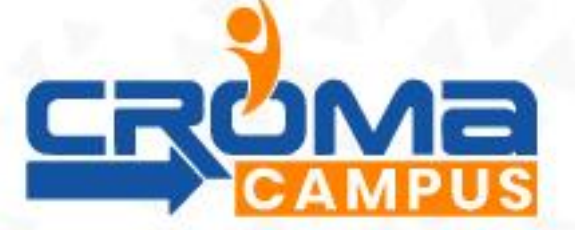

## **SAP-PP HANA (Production Planning) Training Curriculum**

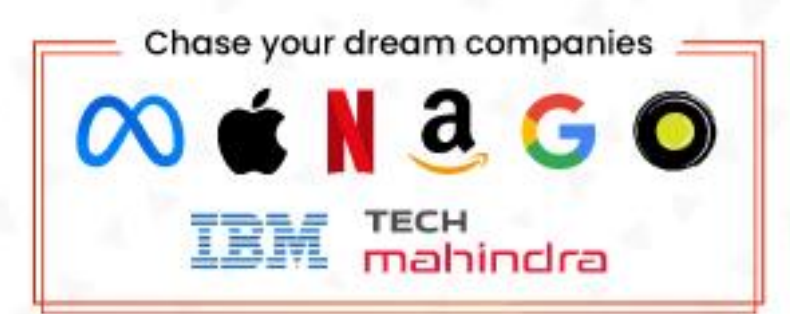

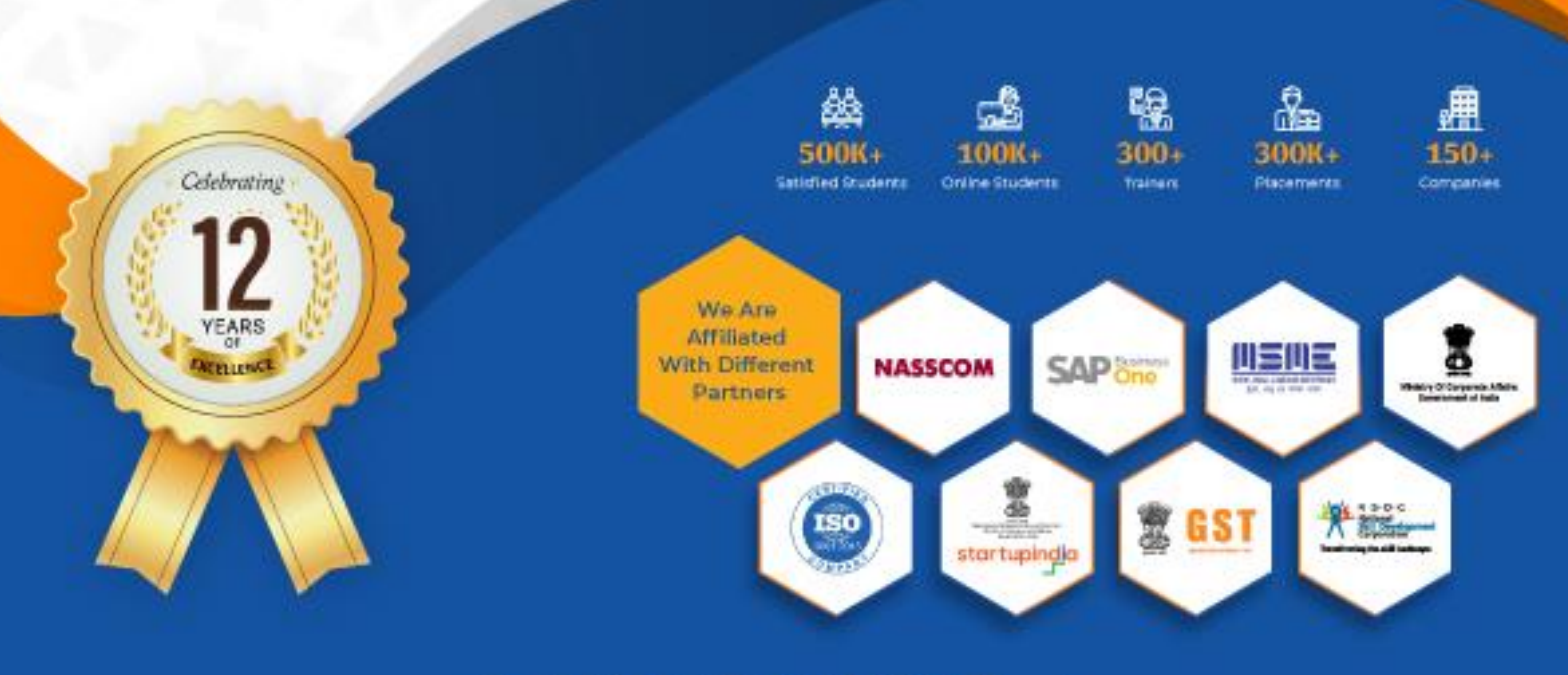

www.cromacampus.com

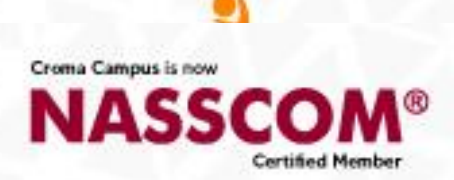

# **Training Certificate**

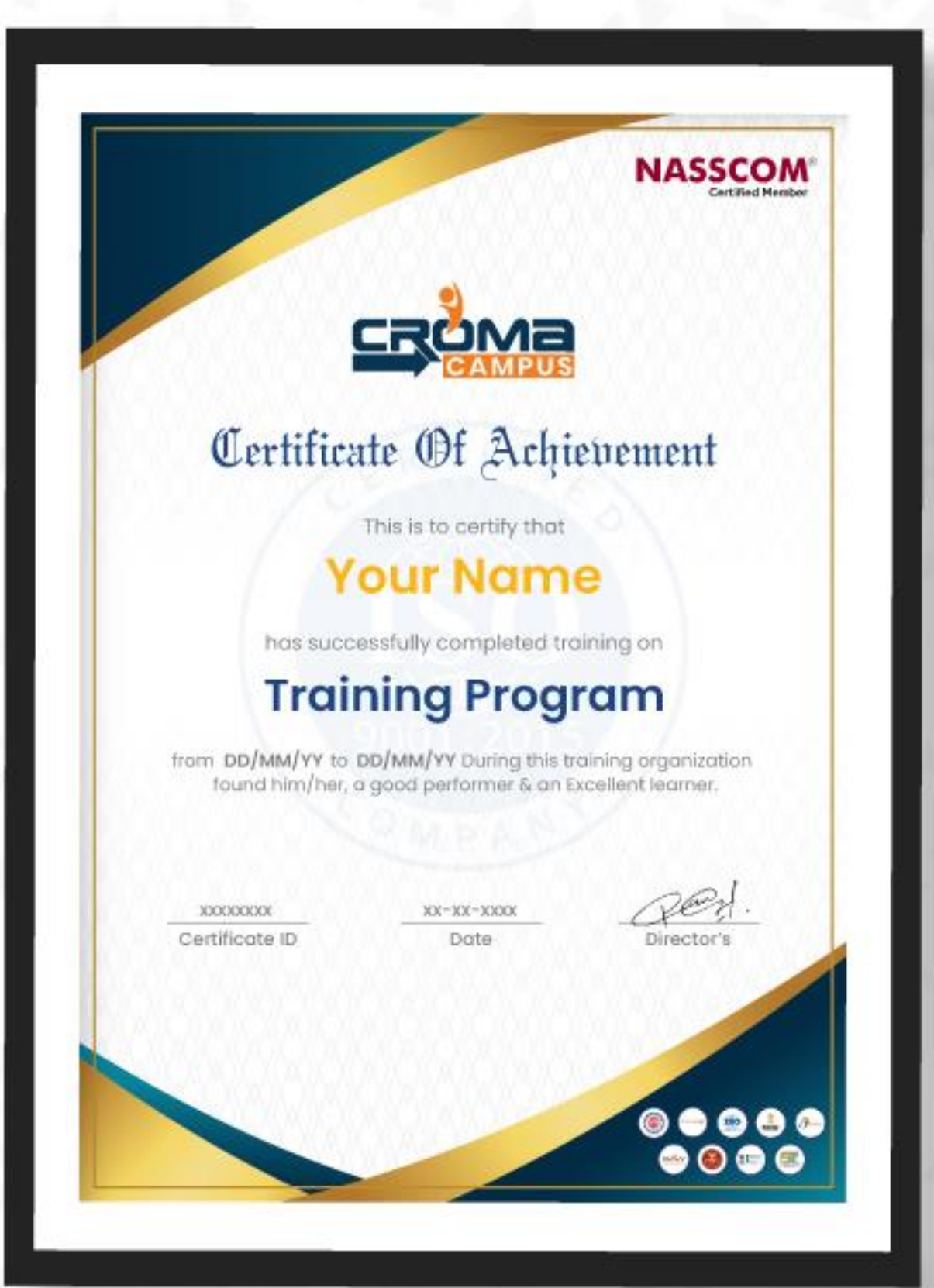

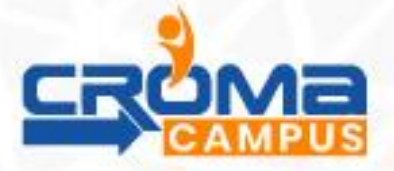

#### **Certified SAP-PP HANA (Production Planning) Training Curriculum**

#### **Module 1: SAP HANA Overview**

- Navigation
- Enterprise Structure

#### **Module 2: Organization Structure**

- Creation of company, company code,plant and S.locs,purchasing org
- **Assignments**

#### **Module 3: Master Data**

- Material master
- Bill of material (Bom).
- Work center.
- ROUTING,
- Production version

#### **Module 4: SAP PP HANA – Material Master**

- MRP 1-4 views, Workscheduling view and forecasting view
- Extend material to various plants with or w/o reference
- Change material
- Display material

#### **Module 5: SAP PP HANA - Routing**

- Related to Routing
- SAP PP Routing
- How to Create Routing in PP
- Routing in PP

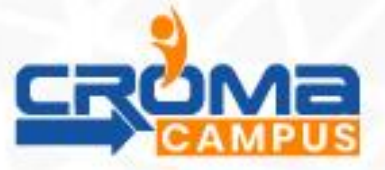

## **Module 6: SAP PP HANA – Work Center**

- Creation of Work Center
- Change of Work Center
- Display of Work Center
- Work Scheduling in Detail
- Capacity planning and costing in workcentre

#### **Module 7: Bill of Materials**

- Characteristics of BOM
- How to Create BOM
- Change BOM
- How to Display BOM
- Types of BOM
- Material BOM
- Sales Order BOM
- Production BOM

#### **Module 8: SAP PP HANA – Production Version**

- Use of Production version
- Creation/change/display of production version
- 35 topics till production version.

## **Module 9: Sales & Operational Planning (SOP)**

- Standard planning (with standard so 76 info structure)
- Planning with the product group and materials, -
- Product group aggregation and desegregation
- Creation of plan and version management
- Transfer of plan to demand management

#### **Module 10: Demand Management**

- Demand planning
- Like-wise make to stock

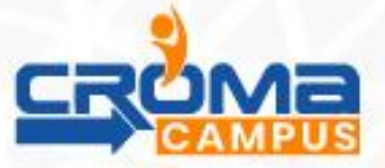

### **Module 11: Strategies Make to Stock**

- Make to stock production
- Strategies Make to Stock
- Make-to-stock prod./gross reqmts planning
- Production by lot size
- Planning with final assembly

#### **Module 12: Make-To-Order**

- Definition- Like-wise make to order
- Make to order production
- Planning without final assembly
- Creation of PIR (planned independent requirements)
- Change /display PIR (planned independent requirements)
- Planning strategies
- Configuration of planning strategies
- Requirement class
- Requirement type

#### **Module 13: Material Requirement Planning**

- Configuration of plant parameters of MRP
- Carrying MRP procedure MRP, CBP
- CBP-Forecast based planning, reorder point
- Control indicators processing like NETCH, NEUPL
- MRP run in background for all network plants
- Basic Scheduling
- Lead Time Scheduling
- Running MRP for All Products or plants (scope of panning)
- MRP Evaluation: Stock/Requirement List
- Difference –MRP list and stock requirement list
- Processing planned orders
- Planned orders conversion
- Production orders from planned orders
- Mass delete planned orders

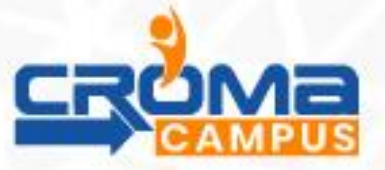

## **Module 14: Production Orders**

- **Overview**
- Order Structure and Processing
- Order Creation/ Order Change
- Order Release
- Confirmations Goods Receipt
- Information Systems
- Mass Processing and Automation
- Order statuses

## **Module 15: Goods Movement in PP**

- Goods receipt wref to production order
- Goods lssue wref to production order
- creation of GI wref to reservation
- Booking inventory to cost center

#### **Module 16: Availability Check**

- Availability check-config.
- Availability-Execution
- Order Control

## **Module 17: Long Term Planning**

- Understanding LTP
- Master data
- Creating planning scenario
- LTP: Process execution (simulative planning)

#### **Module 18: Capacity Planning**

- Capacity master data setup
- Available and required capacity
- Evaluation of capacity
- **Levelling**

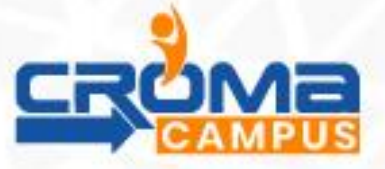

## **Module 19: Basics of Process Manufacturing**

- Master data
- BOM
- Master recipe
- Production version
- Resource
- Process order execution
- Difference between discrete and process manufacturing

## **Module 20: Batch Management**

- Batch master
- Batch settings in material
- Batch status in pp
- Characteristics and class
- Sled batch in pp
- Manual and automatic batch display in pp
- Production orders creation using batch

### **Module 21: Repetitive & Discrete Manufacturing Process**

- Master data maintenance
- production version
- REM profile
- Backflusing
- Preliminary cost estimate
- REM backflusing

#### **Module 22: Integration of PP with Other Modules**

- MM
- SD
- FI/CO
- QM